# Paraninfo UF0329 - Elaboración y edición de presentaciones con aplicaciones informáticas

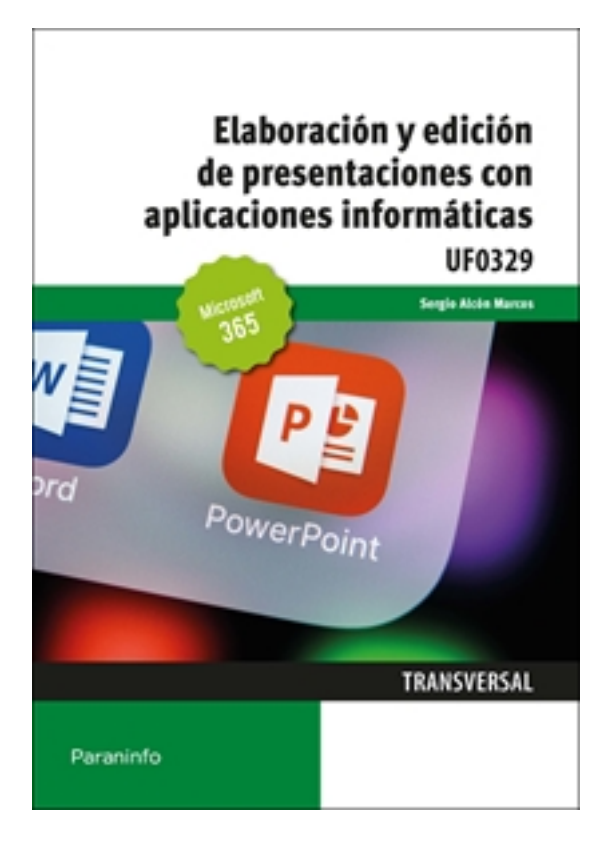

**Editorial:** Paraninfo **Autor:** SERGIO ALCON MARCOS **Clasificación:** Certificados Profesionales > Administración y Gestión **Tamaño:** 17 x 24 cm. **Páginas:** 94 **ISBN 13:** 9788413664514 **ISBN 10:** 8413664519 **Precio sin IVA:** 11,54 Eur **Precio con IVA:** 12,00 Eur **Fecha publicacion:** 22/02/2023

## **Sinopsis**

La comunicación de la información resulta una actividad de suma importancia, ya que en la actualidad hay un gran volumen de información y se suele disponer de poco tiempo. Además de sintetizar y adaptar los contenidos a la audiencia que va a recibir la información, hay que conocer el uso de las herramientas que nos ayudan a difundirla de la mejor manera.

En el presente manual se hace una aproximación a tres herramientas esenciales en la difusión de contenidos: presentaciones con aplicaciones informáticas, edición de objetos multimedia y páginas web. Se explica su uso desde un nivel básico a un nivel intermedio, a través de Microsoft PowerPoint® 365, GIMP y Microsoft Word® 365. Estos contenidos se completan con actividades de autoevaluación y ejercicios que servirán para afianzar lo aprendido de manera práctica y amena.

El contenido de este libro se corresponde con la UF 0329 Elaboración y edición de presentaciones con aplicaciones informáticas, que forma parte del módulo formativo transversal Elaboración, tratamiento y presentación de documentos de trabajo, enmarcado en los certificados de profesionalidad Asistencia a la dirección, regulado por el RD 1210/2009 (modificado por el RD 645/2011) y Asistencia documental y de gestión en despachos y oficinas, regulado por el RD 645/2011.

**Sergio Alcón Marcos** es profesor de formación profesional específica, en la familia profesional de administración y gestión.

Indice

#### **1. Elaboración y edición de presentaciones con aplicaciones informáticas**

- 1.1. Formatos de presentaciones gráficas
- 1.1.1. Diapositivas
- 1.1.2. Proyección de vídeos
- 1.1.3. Páginas web
- 1.2. Creación de una presentación
- 1.2.1. Mediante el asistente
- 1.2.2. Con uno de los modelos incorporados
- 1.2.3. Con una plantilla. Desde cero
- 1.3. Las vistas
- 1.3.1. Normal
- 1.3.2. Esquema
- 1.3.3. Diapositiva
- 1.3.4. Clasificador de diapositivas
- 1.3.5. Zoom
- 1.4. Inserción, borrado y ordenamiento de diapositivas
- 1.5. Diseño y edición de presentaciones
- 1.5.1. Efectos y animación de elementos
- 1.5.2. Velocidad de la transición
- 1.5.3. Cómo se oculta una diapositiva
- 1.5.4. Cambio automático de diapositivas
- 1.5.5. Creación de hipervínculos
- 1.5.6. Botones de acción
- 1.5.7. Cambio de secuencia de la diapositiva
- 1.5.8. Animaciones de texto, imágenes u otros objetos
- 1.5.9. Trabajos con textos de diseño (WordArt)
- 1.5.10. Inserción de gráficos, objetos e imágenes
- 1.5.11. Inserción de sonidos y películas y grabación de sonidos
- 1.6. Grabación, cierre y carga de una presentación

1.7. Impresión de una presentación: notas para el orador. Documentos para los participantes. Diapositivas y esquemas

1.8. Presentaciones portátiles: creación, instalación y ejecución

1.9. Gestión de archivos: grabación de presentaciones en distintos formatos, web incluido. Creación de una presentación para Internet

1.10. Integración de presentaciones a la intranet de la organización. Interoperaciones entre aplicaciones

#### **2. Edición de objetos multimedia e integración en documentos**

- 2.1. Utilidades y características de los recursos de proyección
- 2.2. Videoproyectores
- 2.3. Reproducción de sistemas de vídeo y audio
- 2.4. Tipos de formatos soportados de objetos multimedia: imágenes, vídeo y audio
- 2.5. Programas de edición de imágenes y sonido: estructura y funciones
- 2.6. Operaciones de optimización de imágenes: modificación. Eliminación. Recorte o introducción de detalle.

Modificación de efectos (color, iluminación,

otros). Modificación de tamaño. Reducción del espacio en memoria. Creación de animaciones a partir de una o varias imágenes o fotografías

- 2.7. Digitalización de imágenes a través de escáner
- 2.8. Grabación básica de audio
- 2.9. Procedimientos de integración de objetos multimedia en documentos

### **3. Integración de documentos profesionales en la web**

3.1. Creación de una página web. Creación de una página a partir de un documento. Diseño de la página.

**Estructura** 

- 3.2. Inserción y eliminación de archivos
- 3.3. Inserción de un hipervínculo. Creación de marcos, creación de enlaces entre páginas
- 3.4. Cómo se guarda la página web

3.5. Organización de sitios web: procedimientos de actualización de páginas web. Funciones básicas de HTML, Adobe y de gráficos

- 3.6. Procedimientos de protección de datos. Copias de seguridad
- 3.7. Legislación vigente y normas sobre propiedad intelectual, derechos de autor y protección de datos

Ediciones Paraninfo S.A. Calle José Abascal 41, Oficina 709. 28003 Madrid (España) Tel. (+34) 914 463 350 Fax info@paraninfo.es www.paraninfo.es